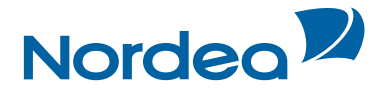

# Invoice Payment Service

Explanations of Records – Valid from April 2009

#### **Contents**

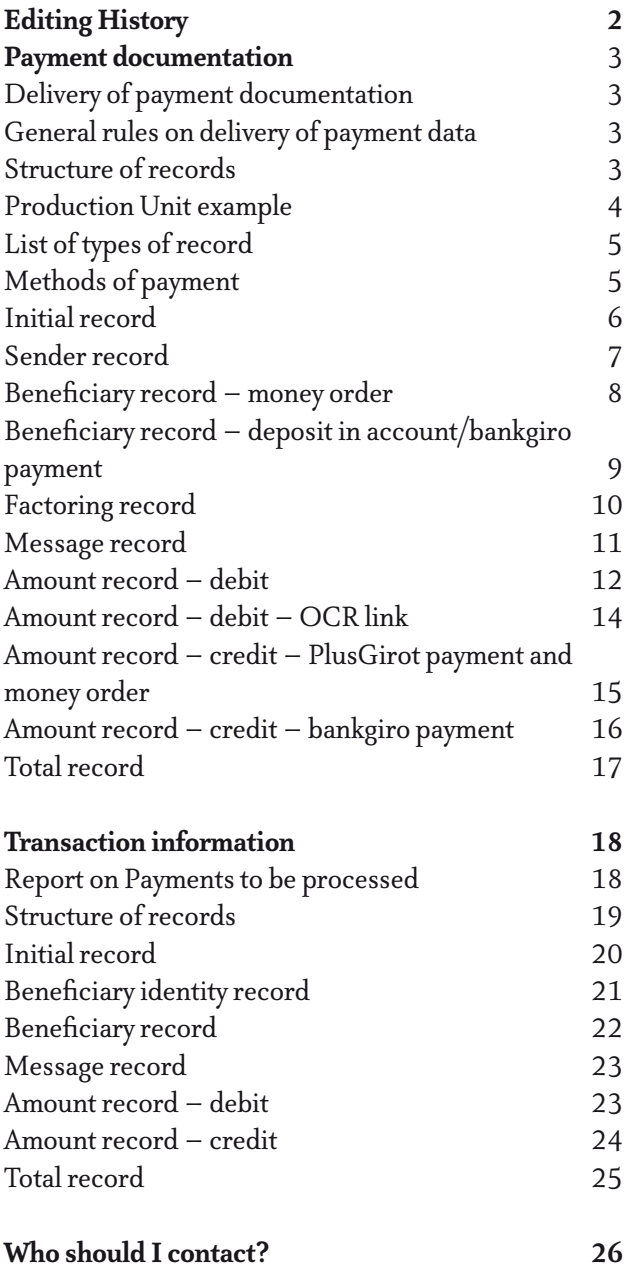

Nordea Bank AB (publ) company registration number/VAT number 516406-0120/SE663000019501.

The board is domiciled in Stockholm, Sweden.

### Editing history **Explanation of Records- Invoice Payment Service**

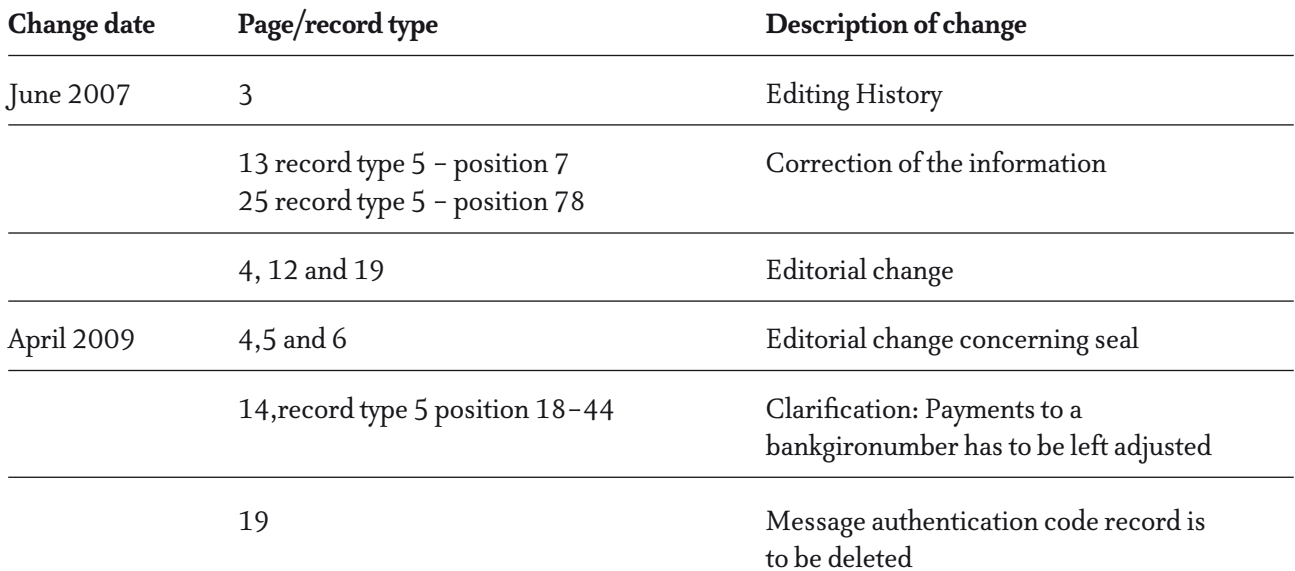

#### **Delivery of Payment documentation**

Payment documentation may be sent by file transmission asynchronously using our GiroLink communications software or synchronously via standard communications programs from software suppliers. We can also receive your data via the Internet.

For further information, please see User Guides at PlusGirot.se brochures and forms, Internet and telephone service.

#### **General rules on delivery of payment data**

- There may be several customer reference numbers on the same file.
- There may be several production reference numbers on the same file.
- There may be national SEK and EUR, as well as international records in the same file.
- All files must be used together with a seal. For further information please see www.plusgirot.se/programleverantörer/kommunikation och säkerhet

If GiroLink Internet is used the file is authenticated with Smart Sec. or with an e-identification.

#### **Structure of records**

#### **Production unit**

A production unit must be introduced by one initial record. Each production unit may use one or more production blocks.

#### **Production block**

All records in the same production block must refer to the same customer, sender account, sender code, account facility and currency. Each production block is introduced by one sender record and ended with one total record. Between these types of record, several combinations of record are found, each combination being ended by an amount record.

### **Production – Unit – Example**

One or more sender accounts or one sender account with several sender codes.

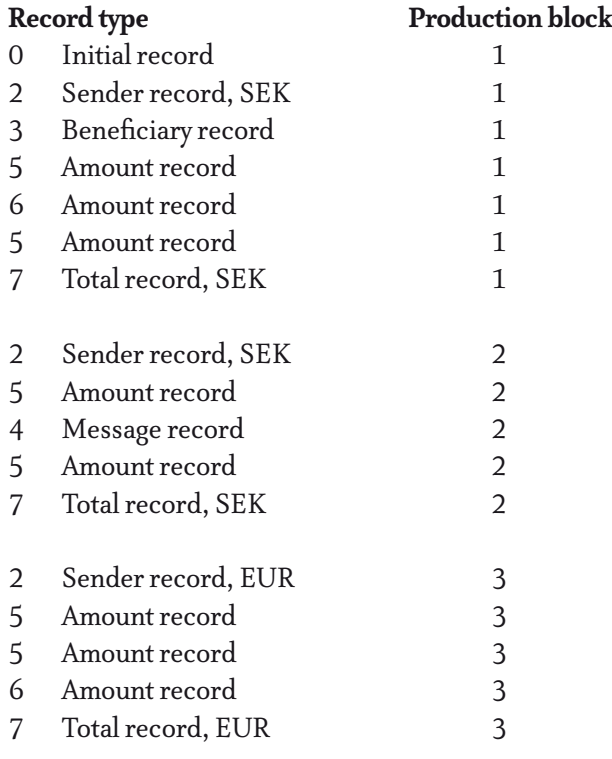

#### **List of types of record**

- $0 =$  Initial record
- 2 = Sender record
- 3 = Beneficiary record money order
- 3 = Beneficiary record bankgiro payment and deposit in account
- 3 = Factoring record
- 4 = Message record
- 5 = Amount record debit
- 6 = Amount record credit
- $7 =$ Total record

#### **Methods of payment**

- 3 = Giro transfer to PlusGirot account or deposit to 10-figure personal account number
- 4 = Bank giro payment or deposit to bank account
- 5 = Money order with fixed number
- 7 = Money order with serial number

If a field is not mandatory, it is indicated as such. If a non-mandatory field is not used, it is space-truncated. All other fields must be completed.

Letters must always be written in BLOCK CAPITALS.

Example of combinations of beneficiary, message and amount records.

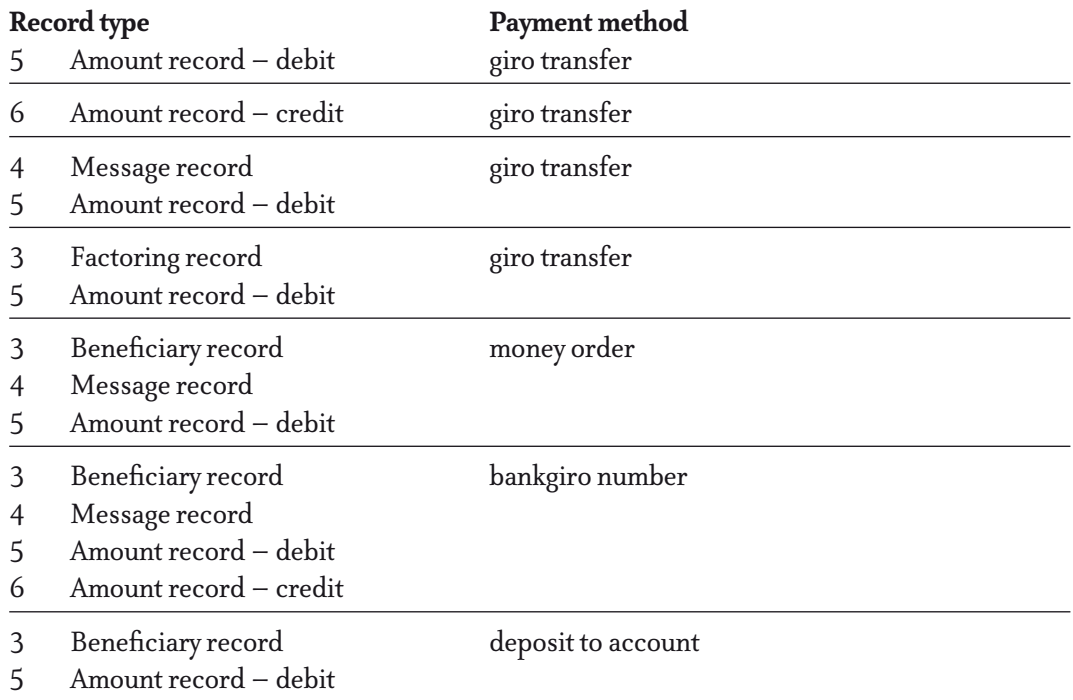

#### **Initial record**

Is always entered as the first record per production unit and per production number. The initial record may be the same for both national and international payments.

N.B.: Every initial record delivered to PlusGirot must be unique.

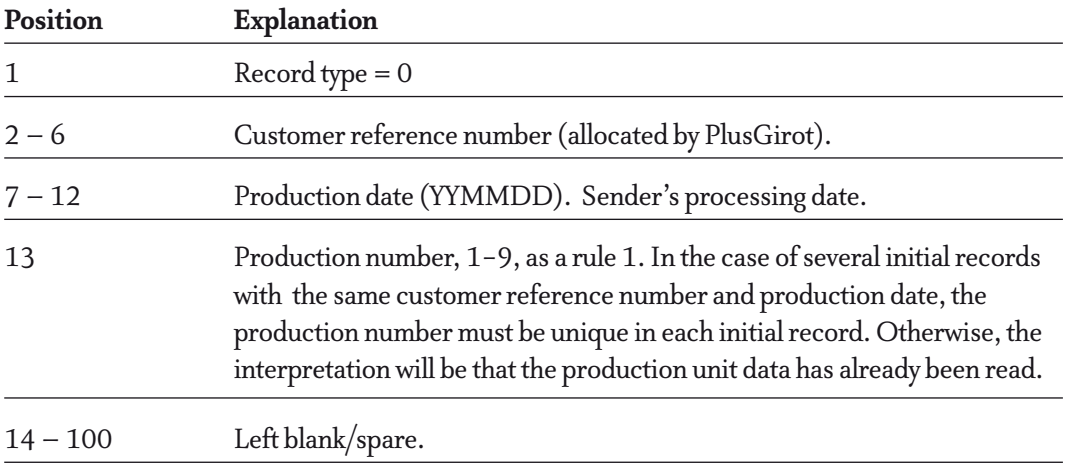

#### **Sender record**

Is always entered as the first record per customer account and per code. A sender record must always precede a group of records of types 3, 4, 5, 6 and 7.

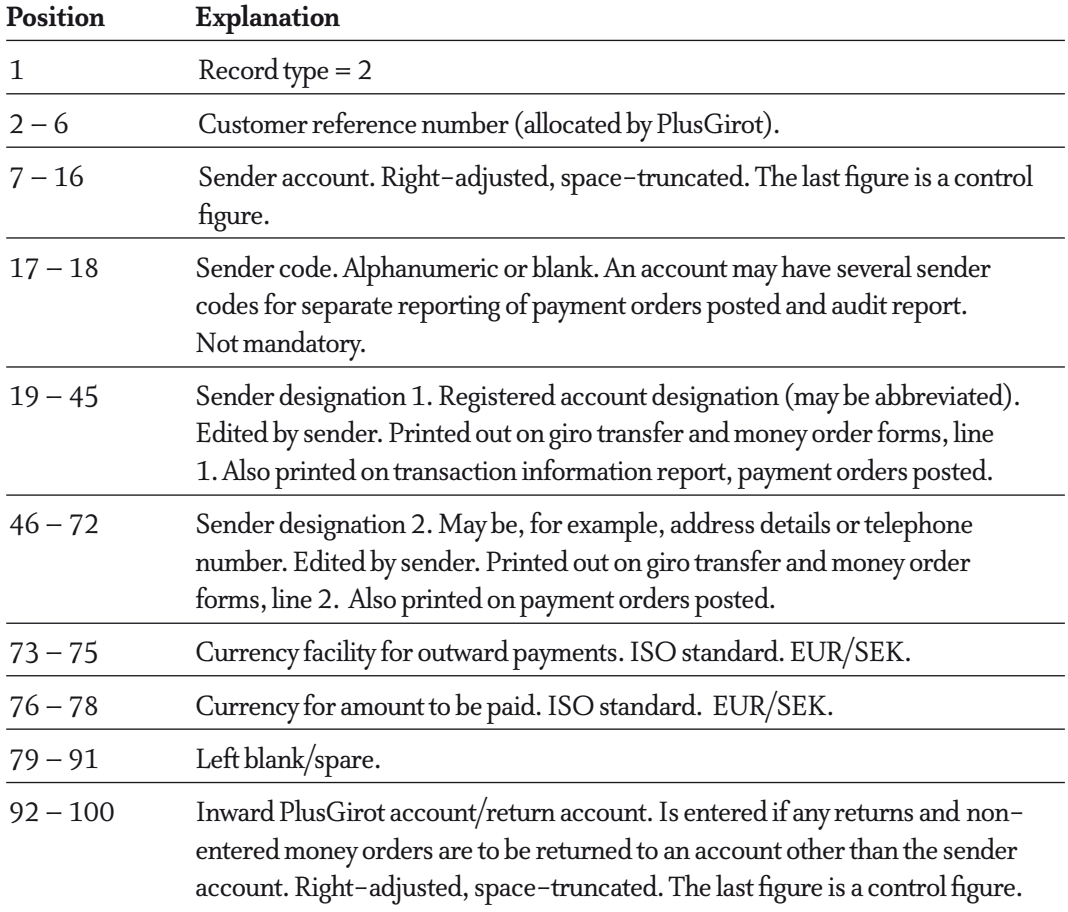

#### **Beneficiary record – money order**

Is entered as the first record in a money order to a beneficiary without a PlusGirot account. The beneficiary record may be followed by several amount records in the case of payments via the same method.

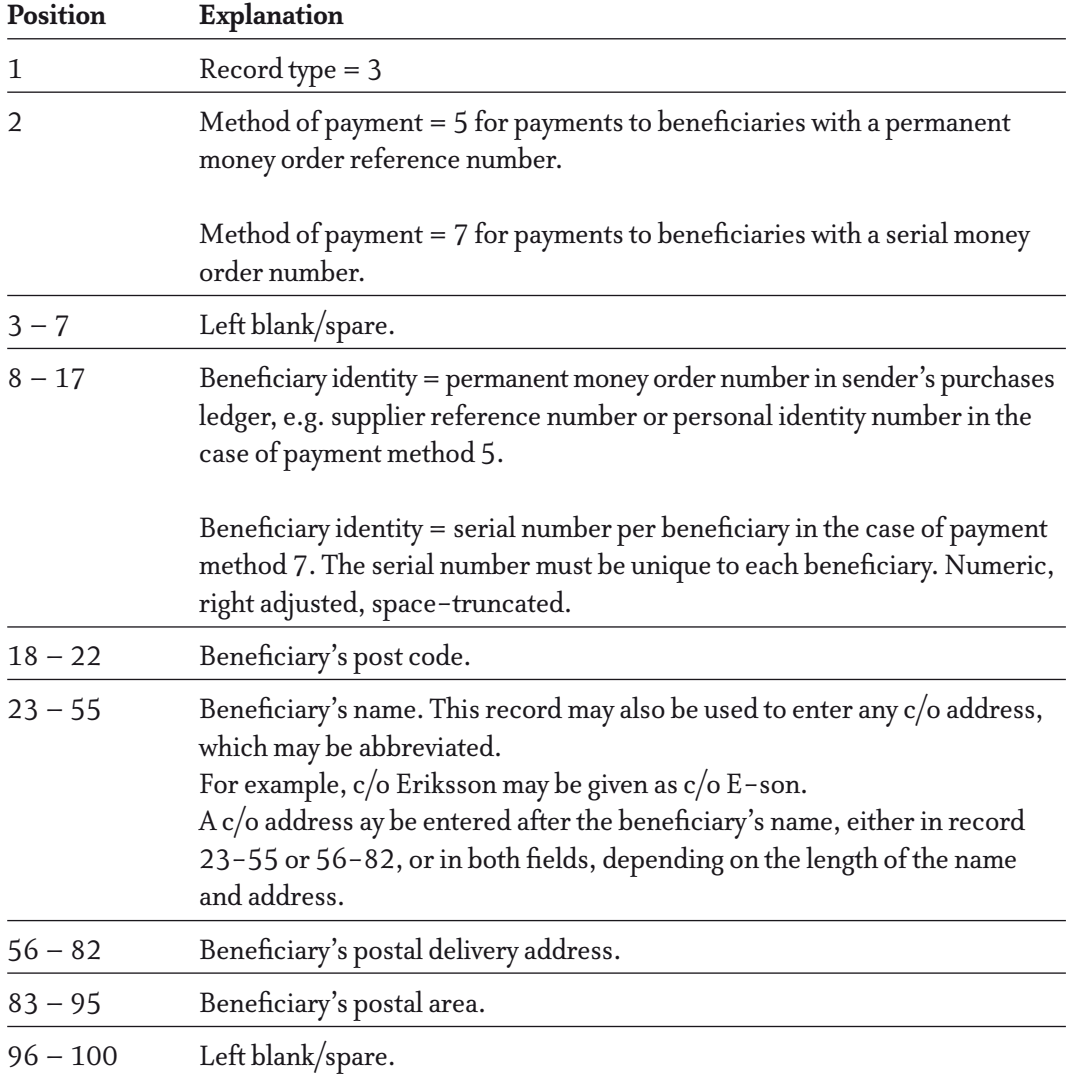

#### **Beneficiary record – Bank giro payments and Deposits to bank account**

Is entered as the first record for payments to bankgiro numbers and deposit to bank accounts.

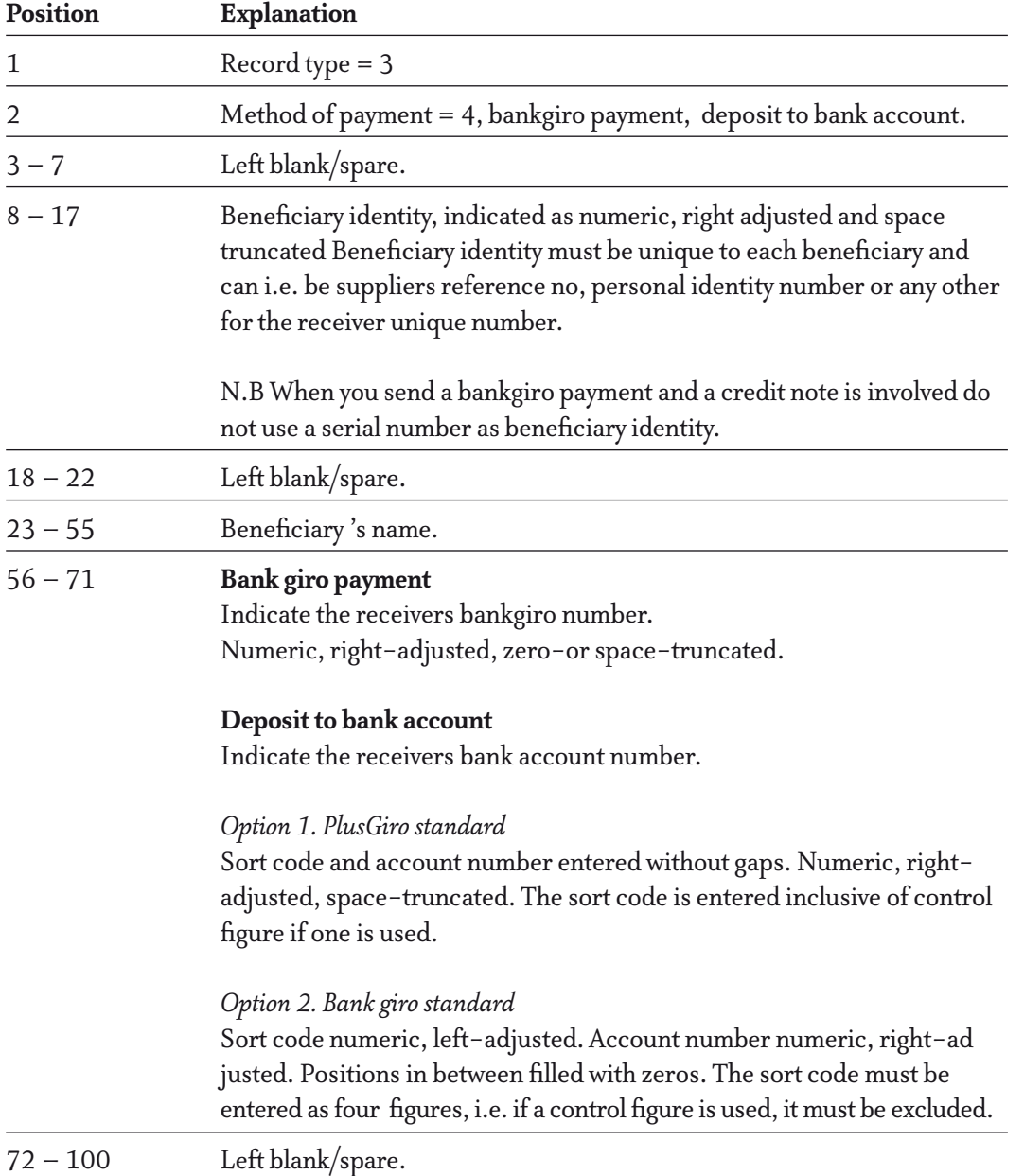

#### **Factoring record**

If this record is entered, the name of the company issuing the invoice is printed on the posting report, despite the fact that payment is made to a factoring company. The information held in the record is not transferred to the payment beneficiary. When a factoring record is used, the number of message records is limited to four. If you have a credit record (record type 6) with factoring, you must have a debit record (record type 5) for the same production unit (the sequence must be record types 3, 5, 6).

The amount of credit must not exceed the amount of debit.

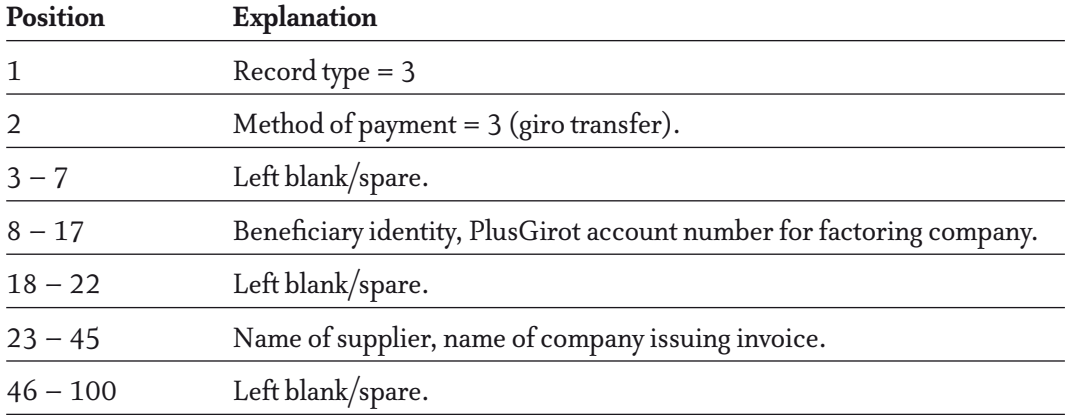

#### **Message record**

Message records are used if the message field in the amount record is not enough. Message records cannot be used for OCR payment and deposit to other bank acount.

No more than 5 message records may precede an amount record. 1 message record is made up of 2 message lines.

If a factoring record (record type 3) is used and/or a sender reference and voucher number (record type 5), no more than 4 message records may be entered.

Any message records must in all cases be entered before the amount record concerned.

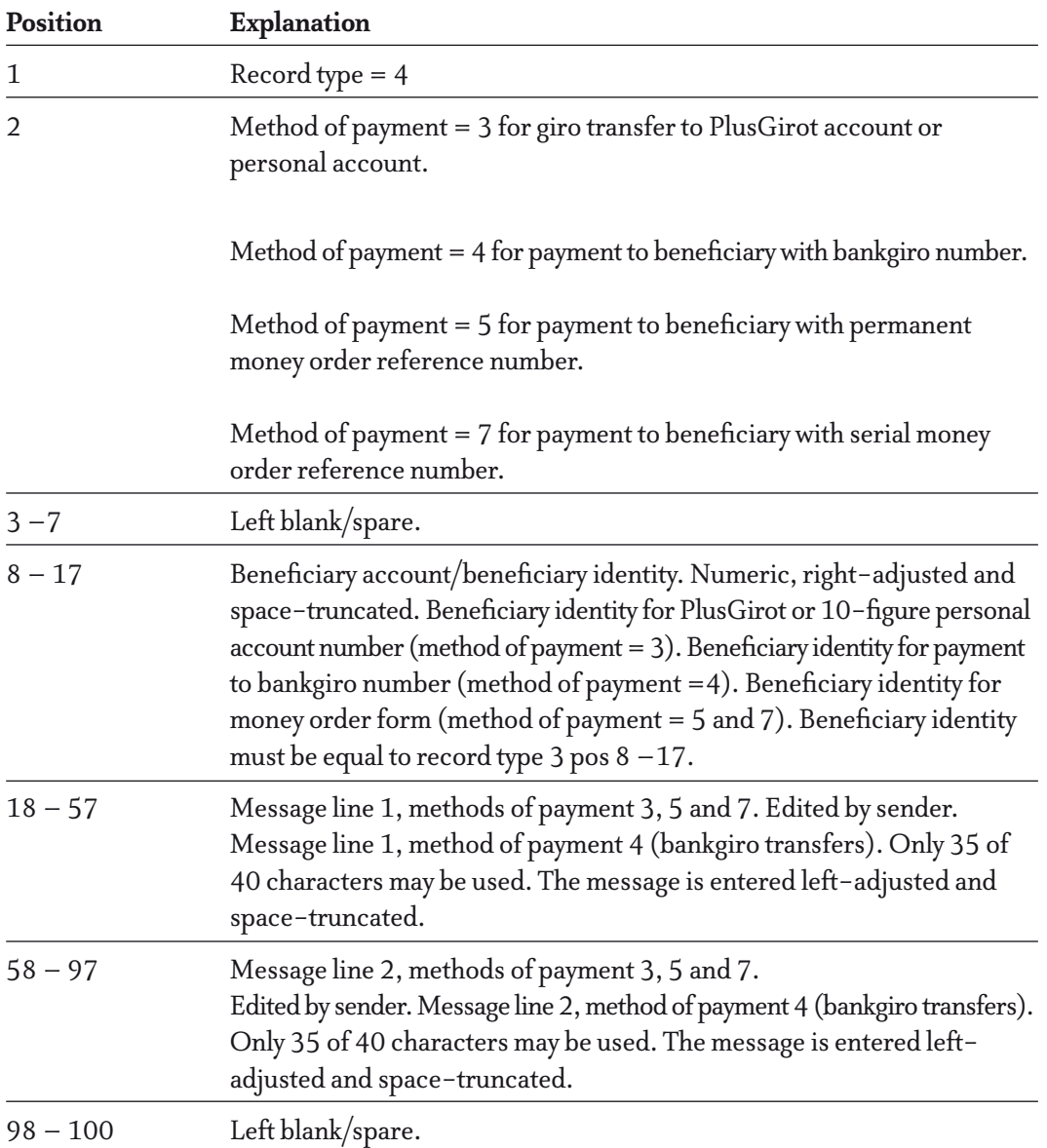

#### **Amount record – debit**

Is entered for every payment to be executed.

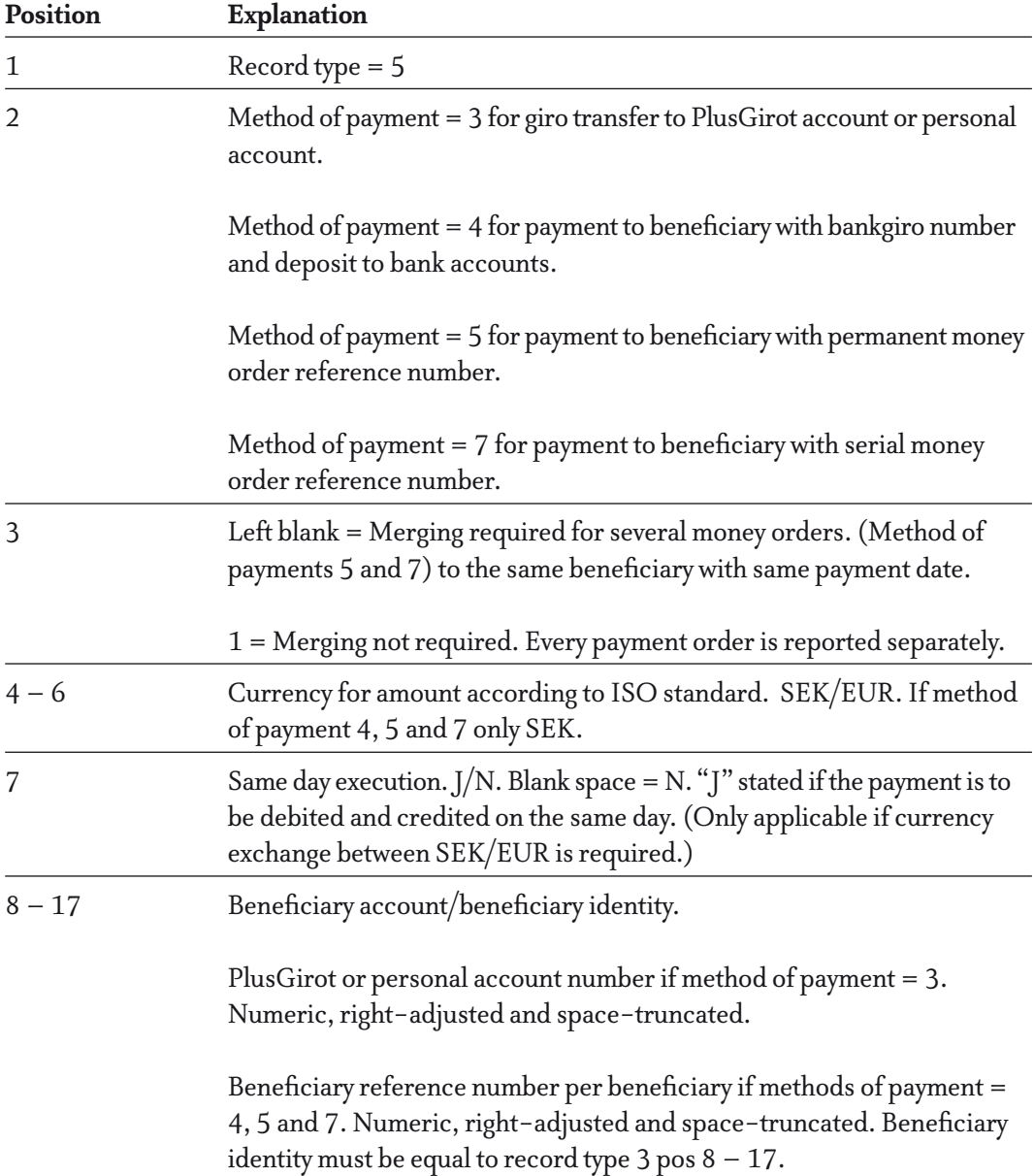

#### **18 – 44** Message line

#### **Payment to PlusGiroaccount:**

 Left or right-adjusted, space truncated. The message line should contain some form of identification for the payment, e.g. invoice number. PlusGirot recommends that the invoice number should be entered left adjusted, separated by at least one space from any accompanying message. Will be reported together, with the amount, as a line on the giro transfer and money order forms.

#### **Payment to Bankgiro number:**

 Left adjusted and space truncated. Note that the message line can as a maximum contain 25 characters.

#### **Deposit to bank account:**

 Left adjusted and space truncated. Note that the message line can as a maximum contain 11 characters.

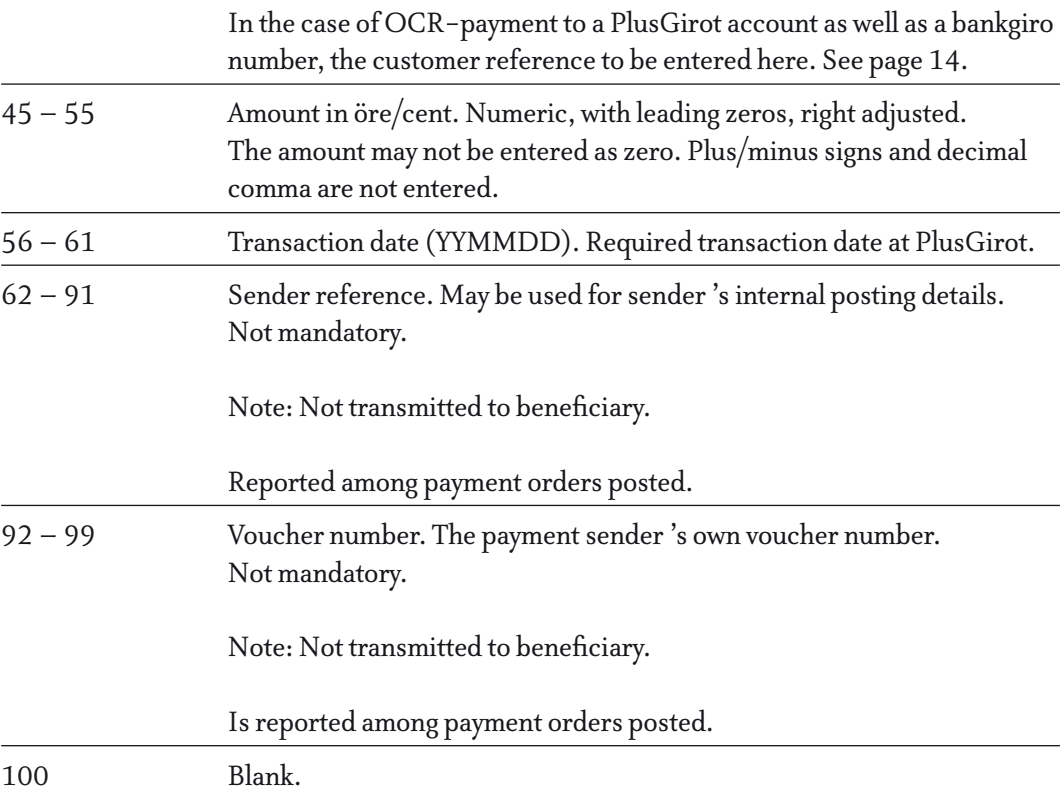

#### **Amount record – debit – OCR link**

If you have received optically pre-printed PlusGirot or bankgiro in-payment forms, the beneficiary may have these reported via a data medium. You just need to enter the customer reference term – as shown in the code line on the in-payment form – in the amount record 's message field. No other information may then be entered in this field. It is not possible to send

message records with an OCR payment. The fields "Sender reference" and "Voucher number" may serve for the user's own information.

In the event of an incorrectly entered customer reference number, or if message records (record type 4) have been included, we print out the giro transfer form for the payment beneficiary.

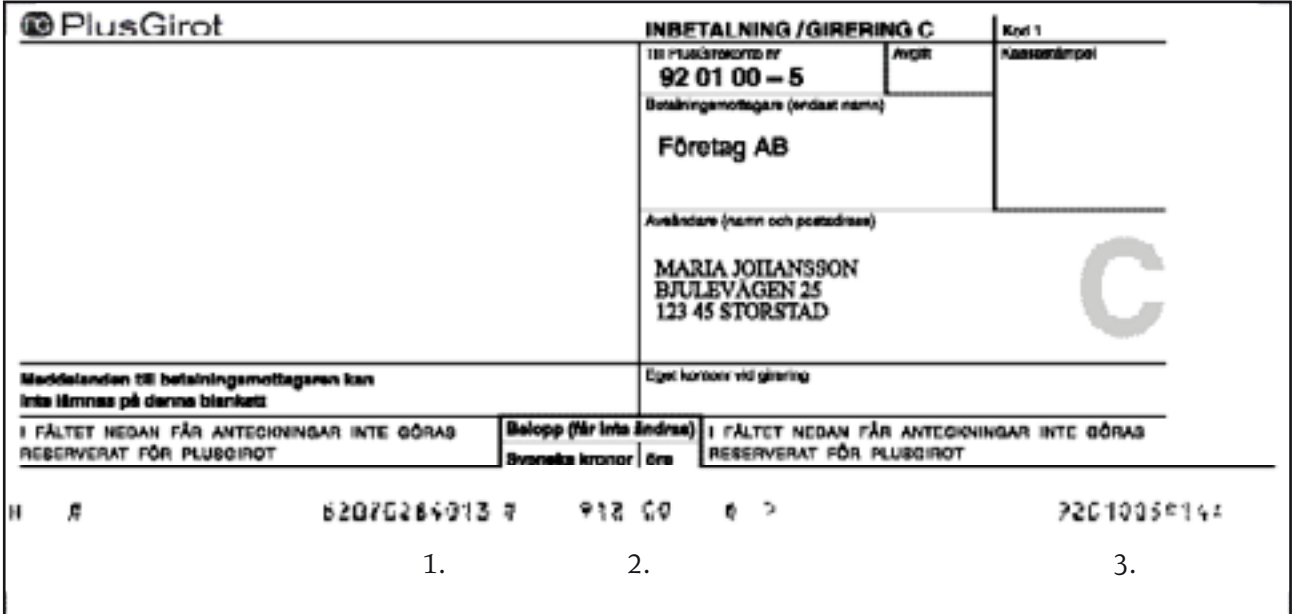

- 1. Customer reference Is entered in the message line field, position 18–44 in "Amount record – debit".
- 2. Amount Is entered in amount field,position 45–55 in "Amount record – debit".
- 3. Beneficiary account Is entered in beneficiary account field, position 8–17 in "Amount record – debit".

#### **Amount record – credit – PlusGiro payment and money order**

To be entered for every credit note to be settled.

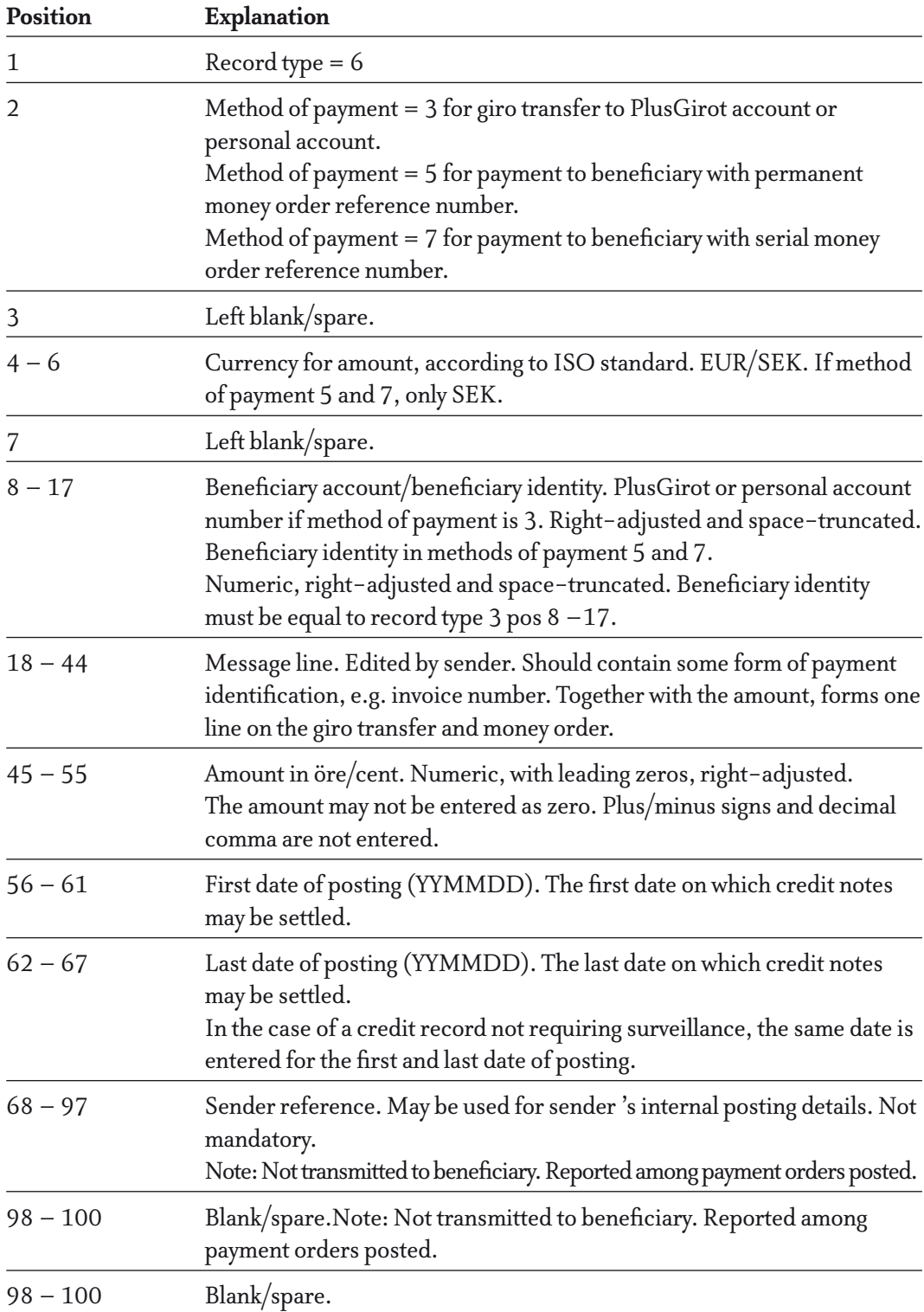

#### **Amount record – credit – bankgiro payment**

To be entered for every credit note to be settled.Beneficiary record, record type 3, always precedes record type 6.

If the file includes both debit and credit the records can arranges in one sequence:

- beneficiary record, amount record-debit, amount record-credit or
- beneficiary record, amount record-debit, beneficiary record, amount record-credit or
- beneficiary record, amount record-credit, beneficiary record, amount record-debit

If the file only includes amount record-credit, it must have its own beneficiary record: - beneficiary record, amount record-credit.

NB. Beneficiary identity must be the same in all above examples.

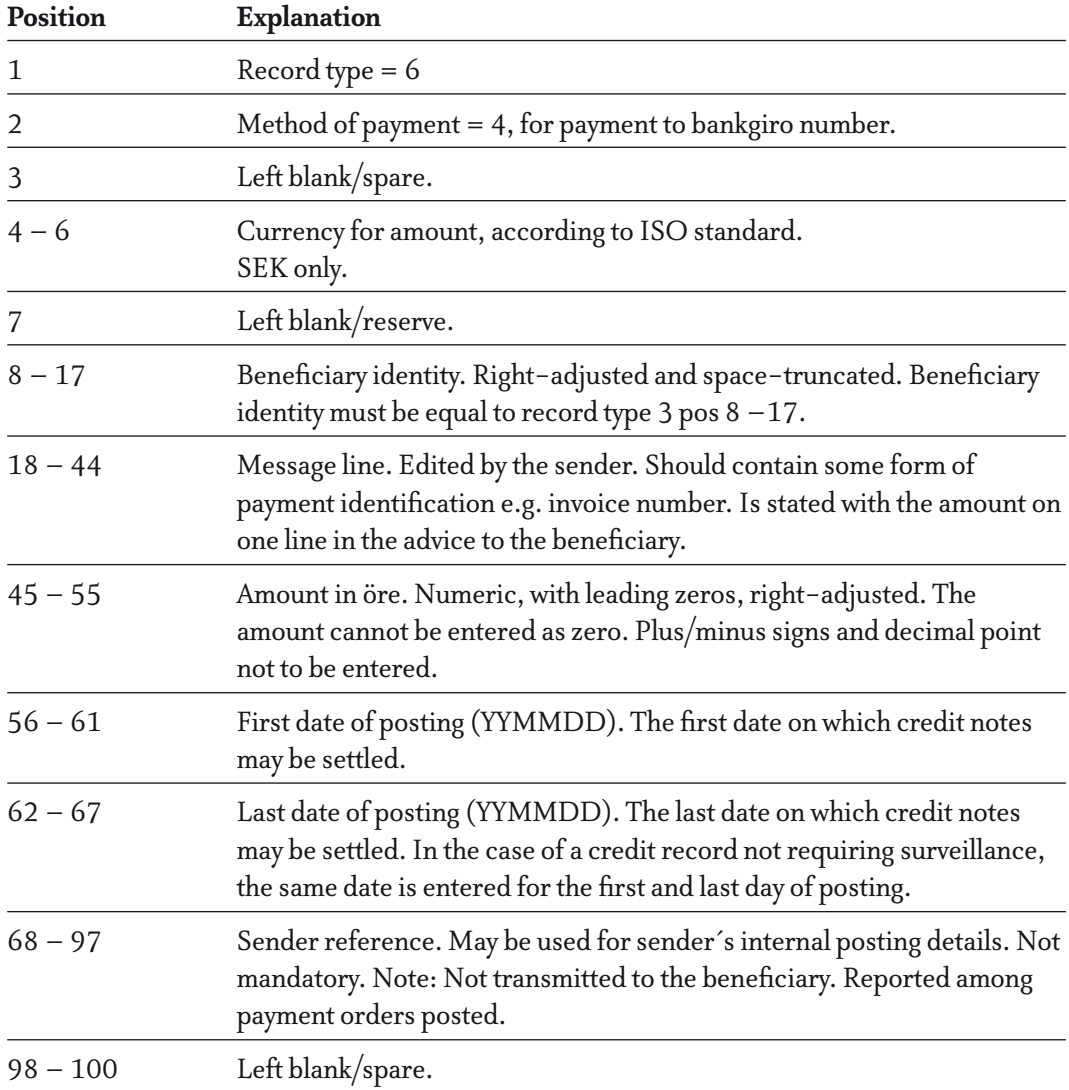

#### **Total record**

Is always entered as last record for each production block/production unit.

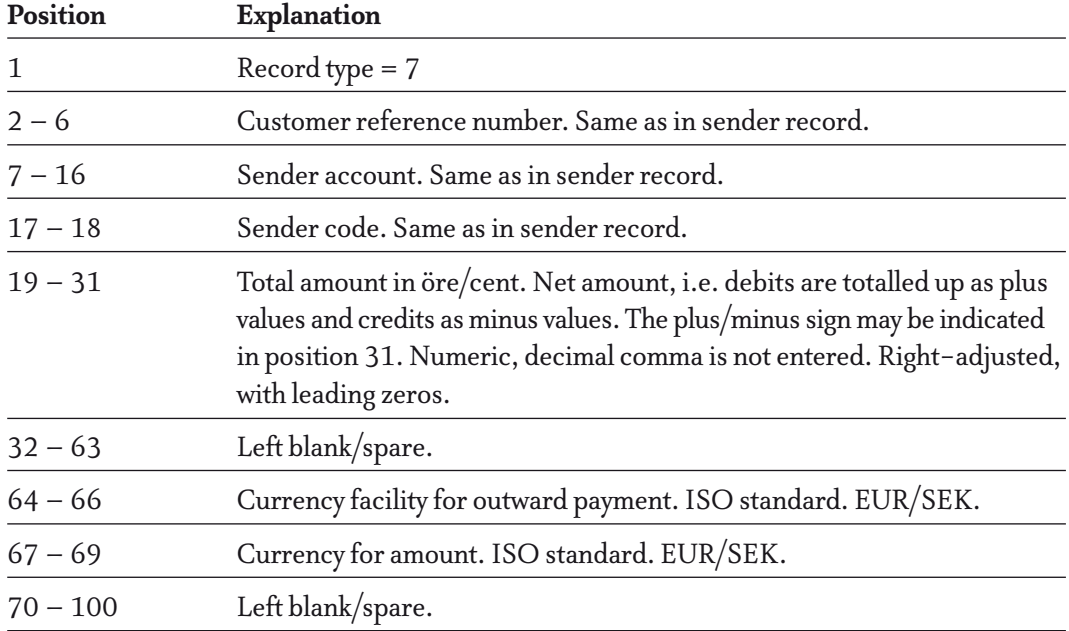

#### **Report on Payments to be processed**

#### **List of types of record**

 $0 =$  Initial record  $1 =$  Beneficiary identity 3 = Beneficiary record 4 = Message record 5 = Amount record – debit 6 = Amount record – credit 8 = Total record

#### **Report back options**

*Option 1:* Includes initial record, amount record – debit, amount record – credit and total record.

*Option 2:* Includes all records.

#### **Structure of records**

The records are sorted in ascending order, by beneficiary identity and transaction day, for each method of payment.

#### *Example,option 1:*

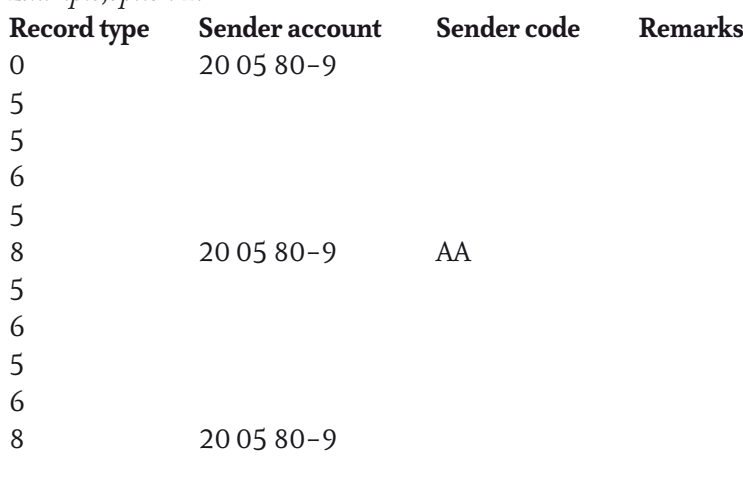

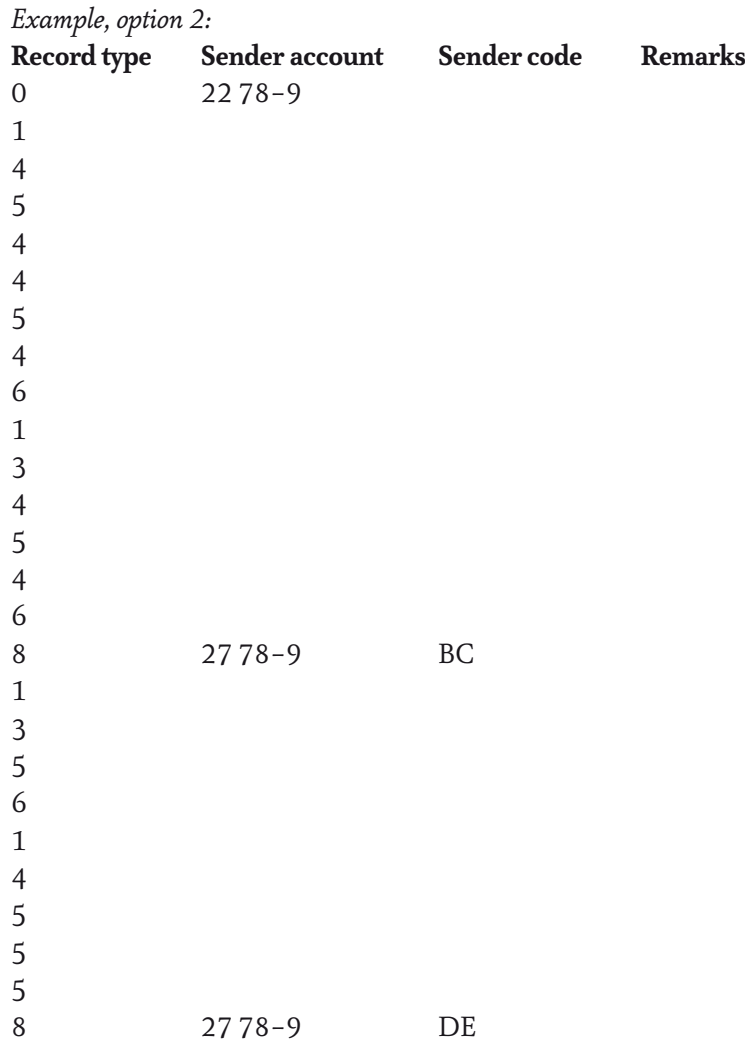

#### **Initial record**

#### **Options 1, 2.**

The initial record is placed as the first record per customer reference number and per sender account. The initial record may be common to both national and international orders.

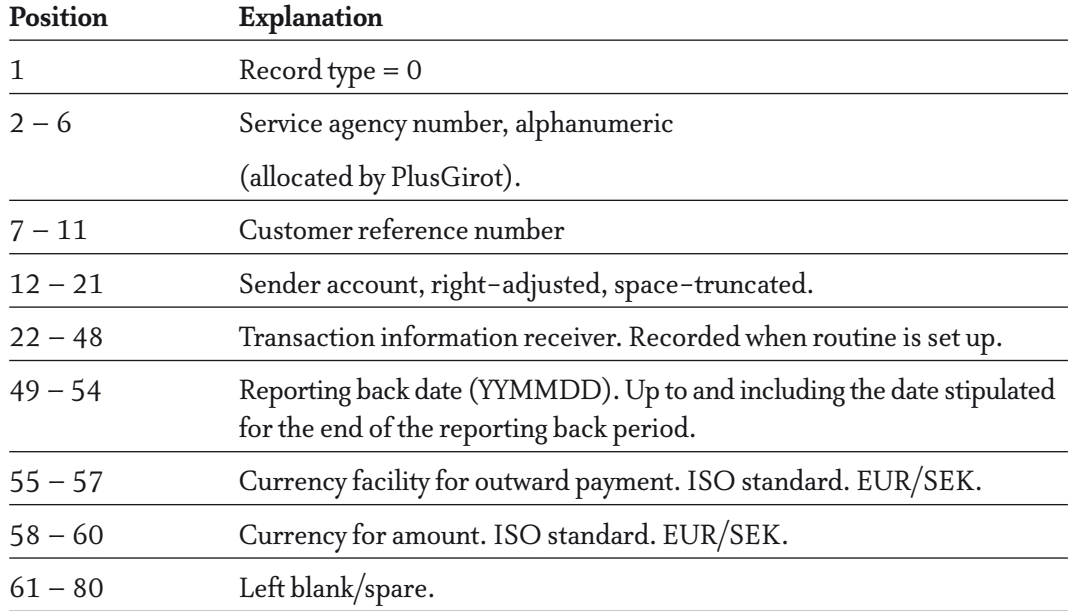

#### **Beneficiary identity record**

### **Option 2.**

The beneficiary identity record is entered as the first record per method of payment and per beneficiary in option 2.

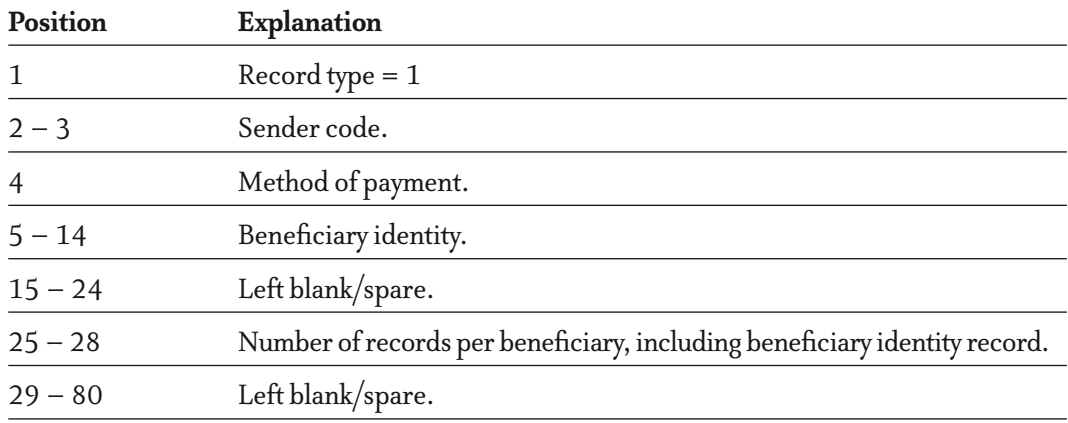

#### **Beneficiary record**

### **Option 2.**

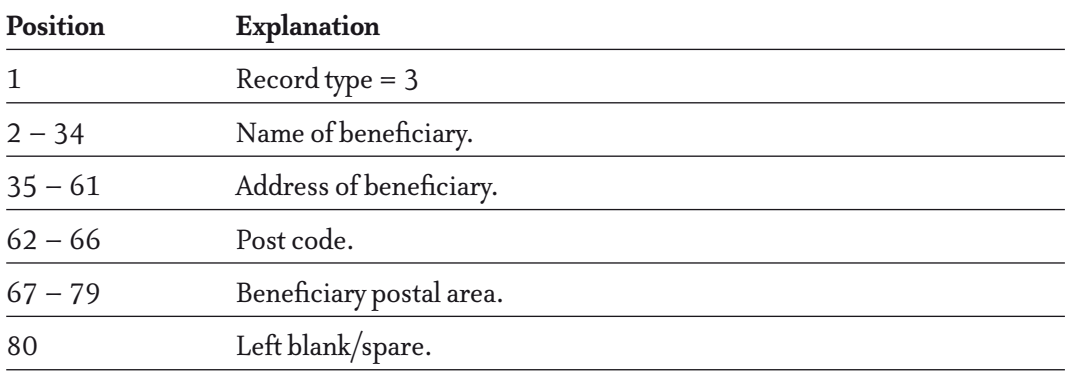

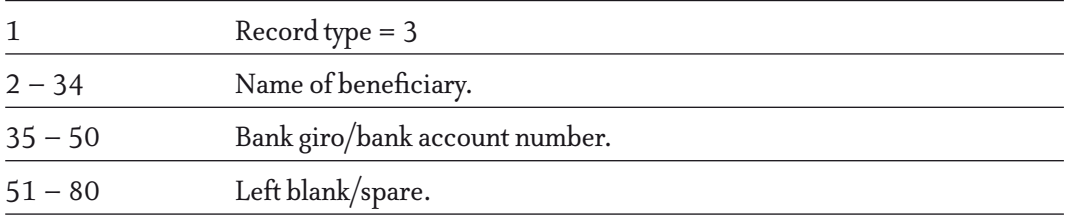

Note: If a factoring record is included among input data, the following items are reported:

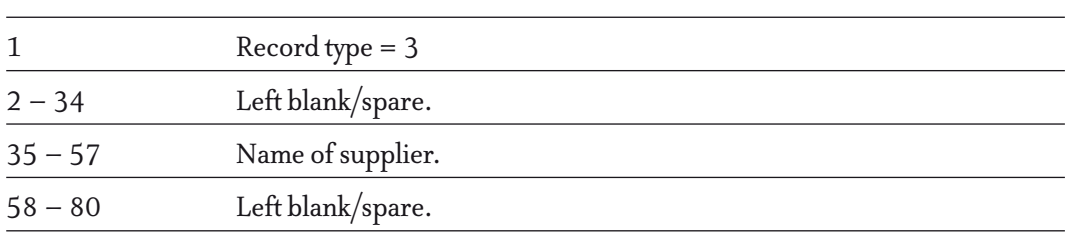

### **Message record**

### **Option 2.**

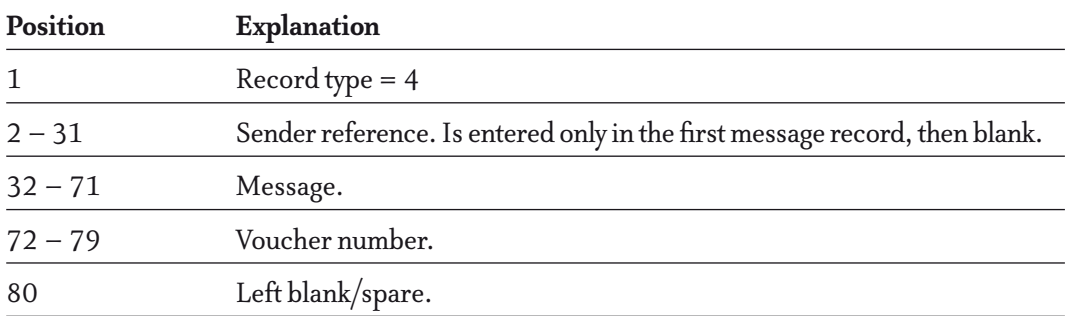

### **Amount record – debit**

### **Options 1, 2.**

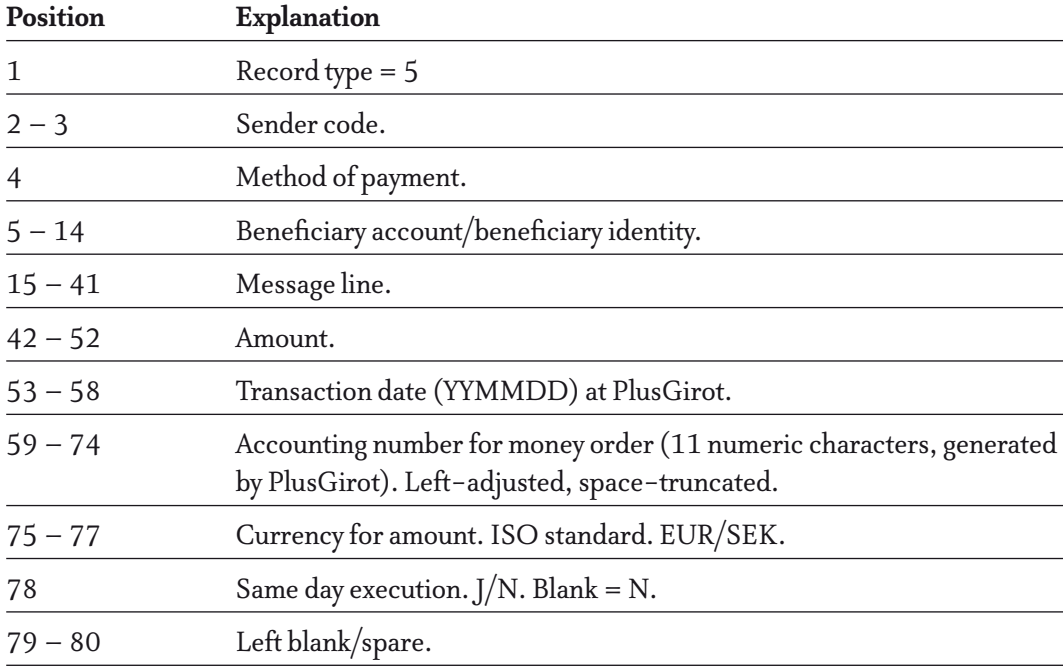

#### **Amount record – credit**

### **Options 1, 2.**

If a credit note is both settled and returned on the same date of posting, the "credit record" is repeated with different values in the field "posting indicator".

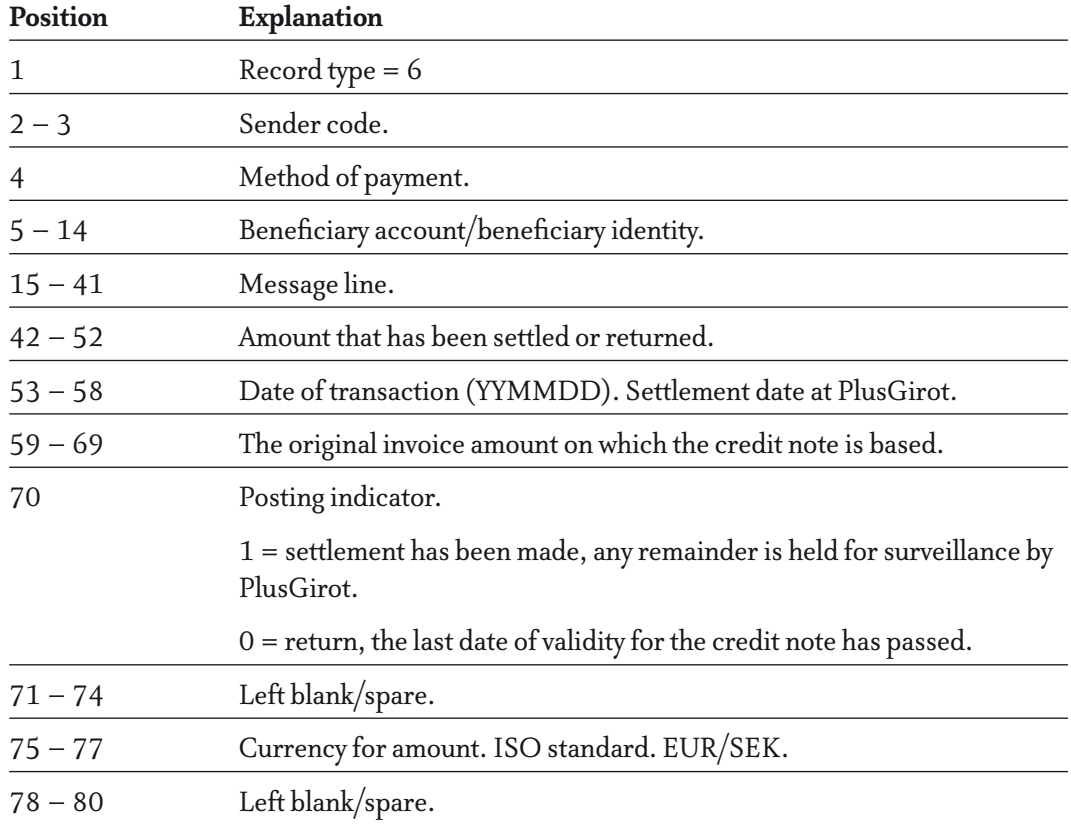

### **Total record**

### **Options 1, 2.**

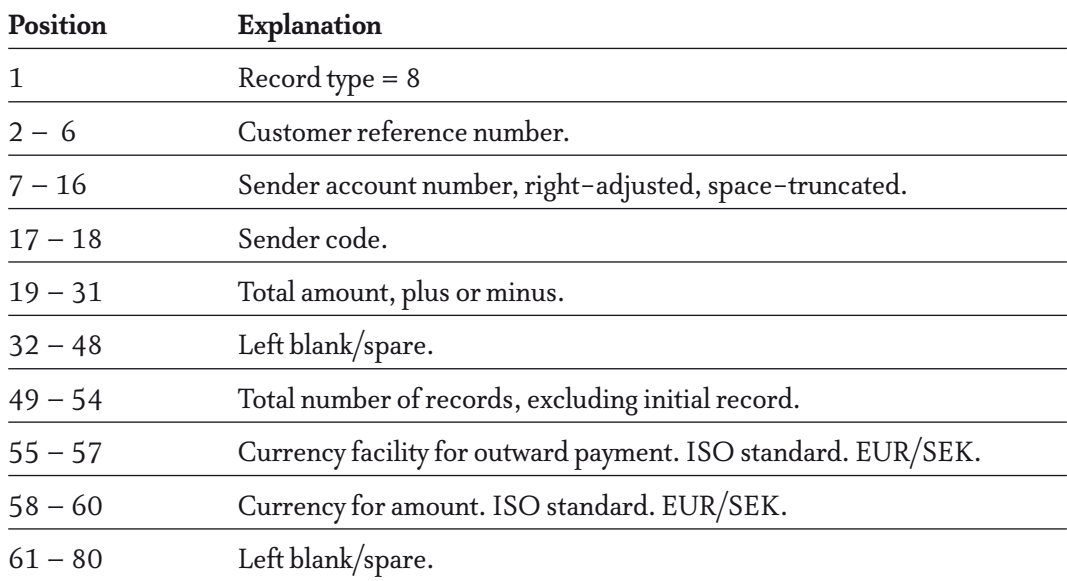

# Who should I contact?

If you have any questions about Invoice Payment Service, please call your contact at the bank or you may call Customer Service.

### **Customer Service**

SE-105 71 Stockholm, Sweden

Telephone: +46-8-20 96 00 www.plusgirot.se